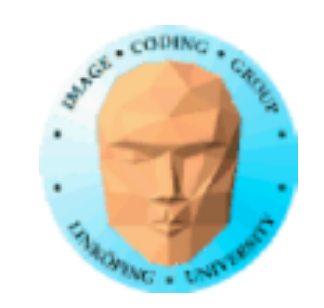

### **TSBK 03 Teknik för avancerade datorspel**

Ingemar Ragnemalm, ISY

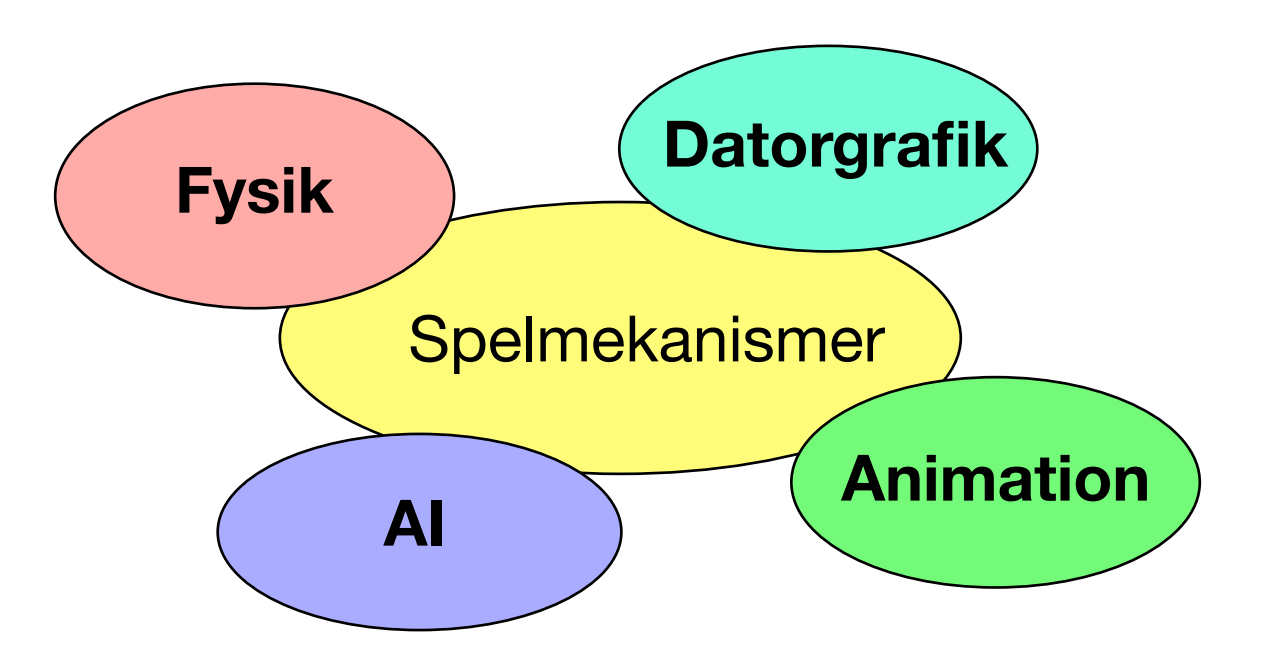

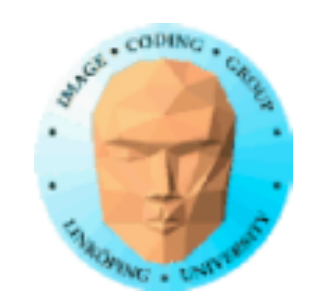

# **Föreläsning 4**

Avancerade shaders

- Multipass-shaders
	- Filter, faltning
	- Flyttalsbuffrar
- High dynamic range

• Bump mapping med utvidgningar

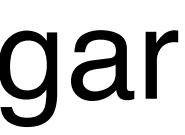

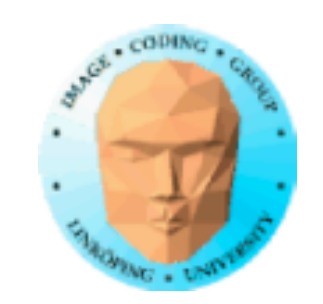

# **Labbar och duggor**

Labbar redovisas på plats

Labbfrågor besvaras innan redovisning

Duggor före varje labb, ca 15 minuter

En omdugga med alla på första reservlabben

Exempeldugga:

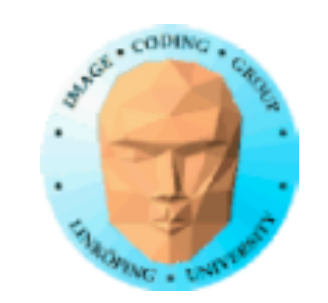

# **Multipass-shaders**

### Enkla shaders kan göras i ett pass.

De flesta avancerade behöver flera pass.

Rendera till textur, sedan från denna textur till ännu en...

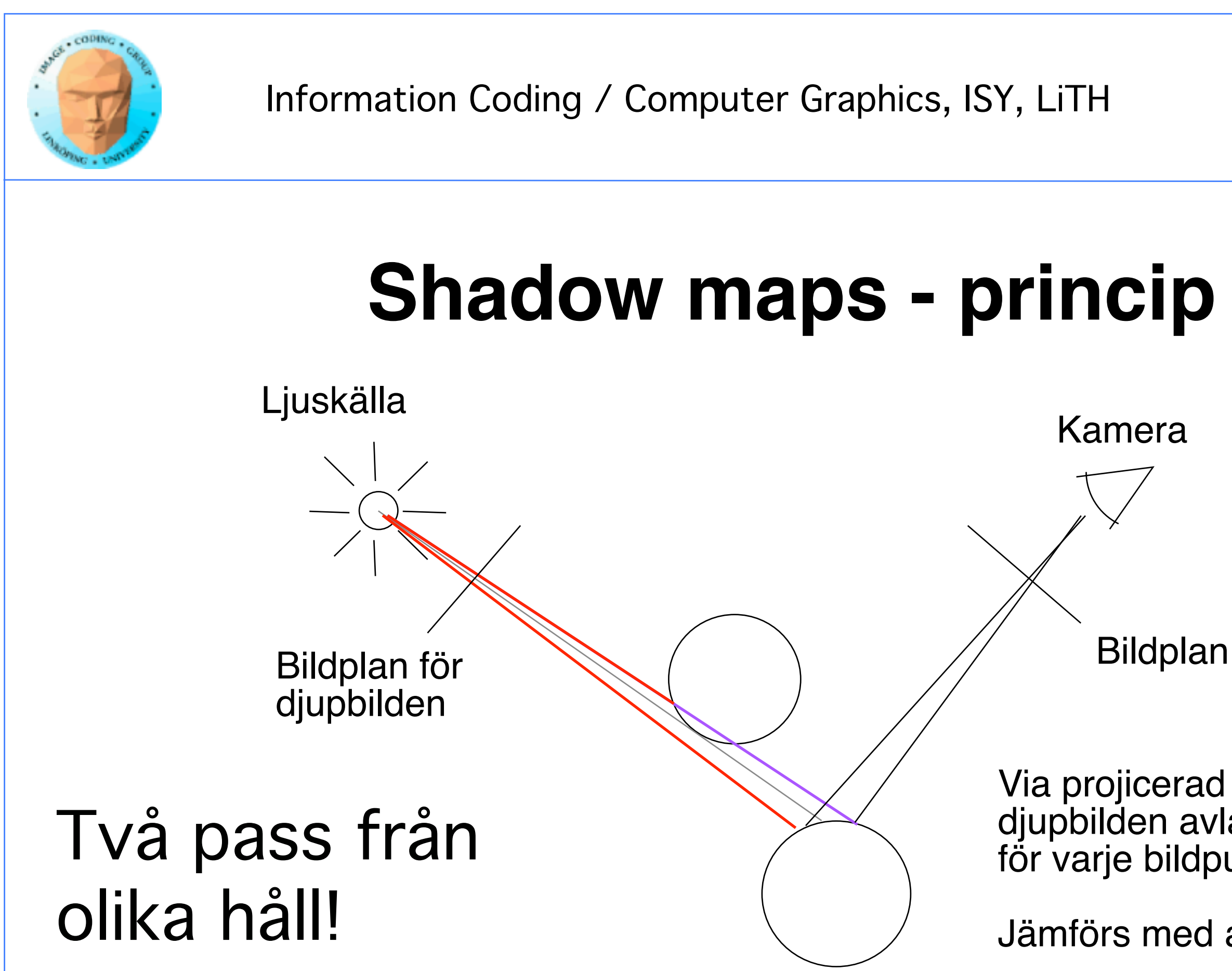

### Via projicerad textur kan djupbilden avläsas för varje bildpunkt.

### Jämförs med avstånd!

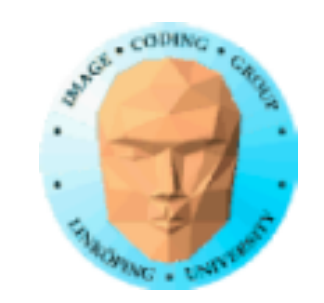

# **Rekursiv temporalfiltrering**

Ger en "eftersläpning"

Bilden sammanvägs med en tidigare

Kräver bara att en enda äldre bild sparas!

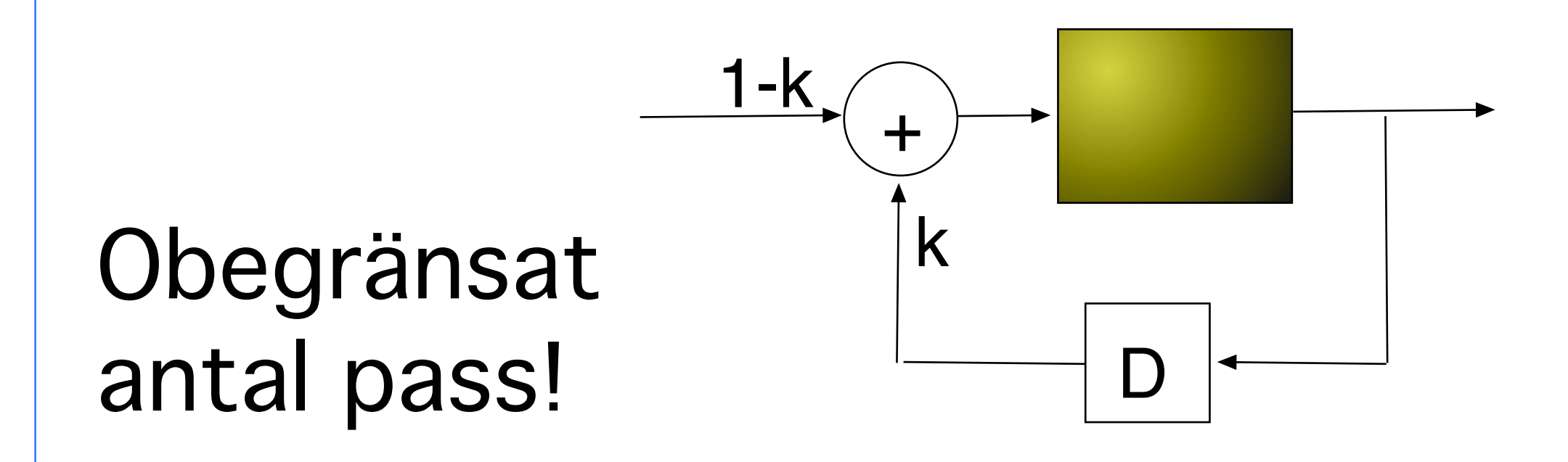

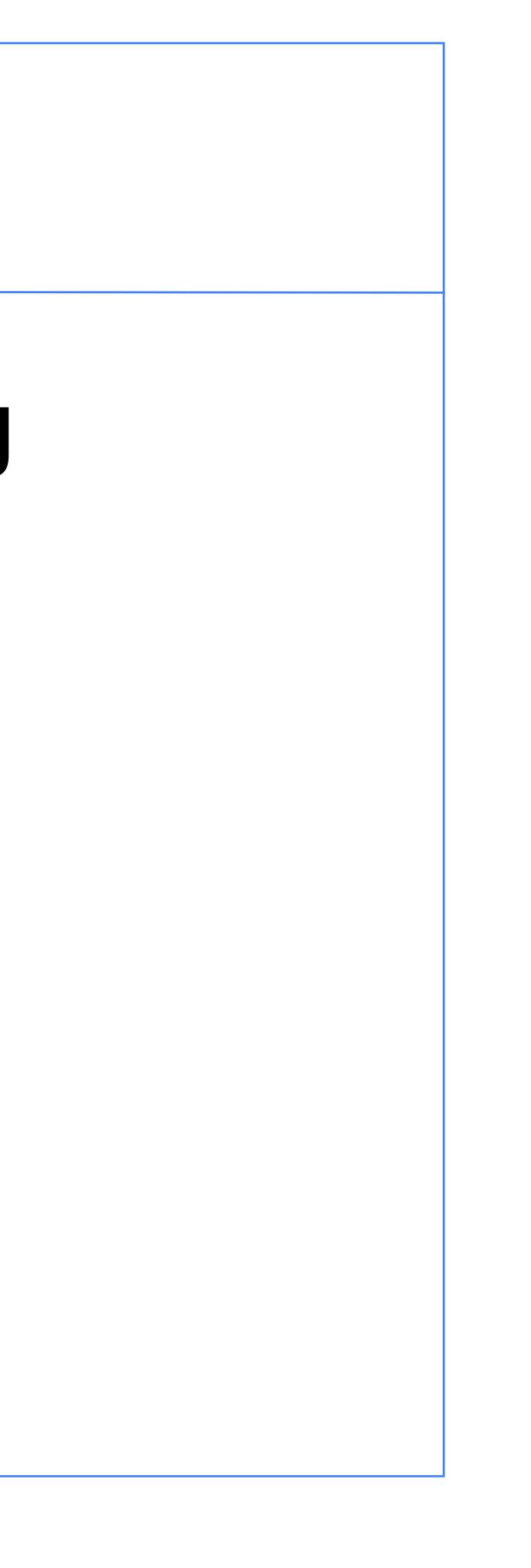

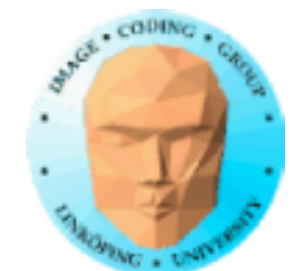

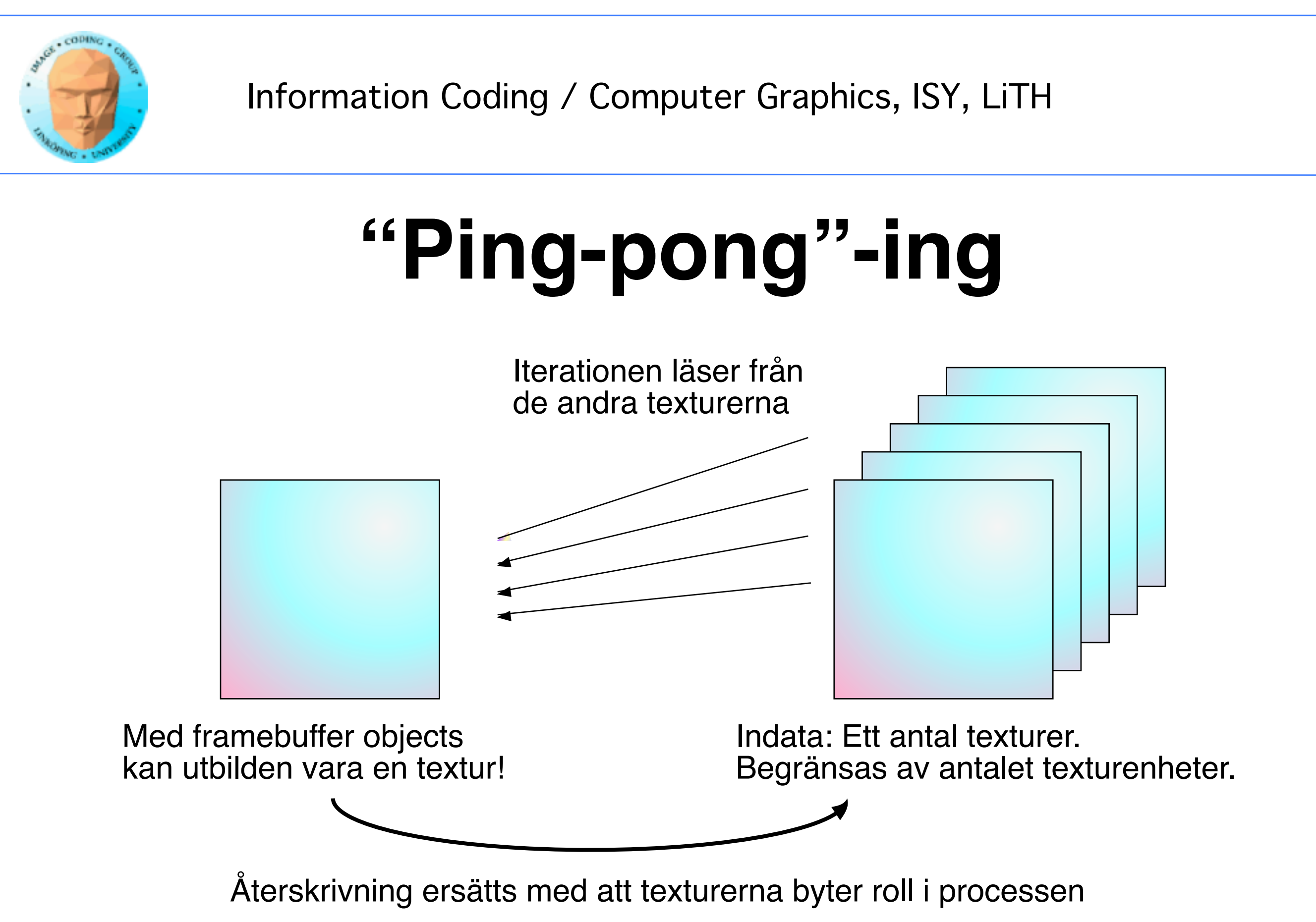

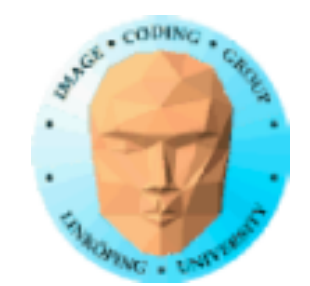

# över viewporten!

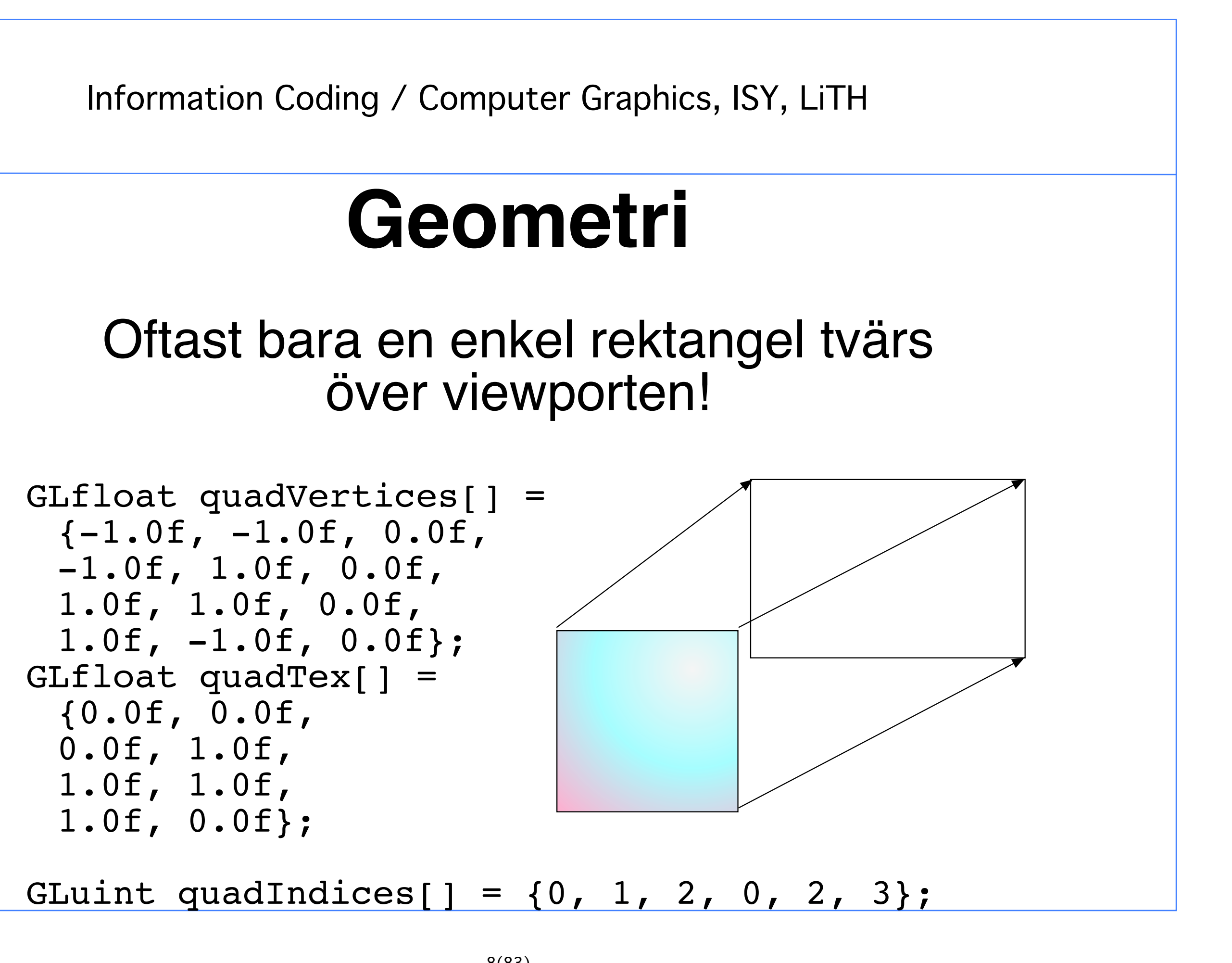

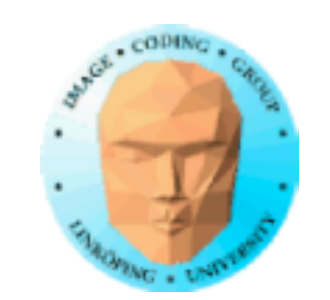

# **ping-pong med FBOs**

**Välj källa:** glBindTexture(GL\_TEXTURE\_2D, tx1);

### **Välj destination:**

glBindFramebuffer(GL\_FRAMEBUFFER, fb); glFramebufferTexture2D(GL\_FRAMEBUFFER, GL\_COLOR\_ATTACHMENT0, GL\_TEXTURE\_2D, tx2, 0);

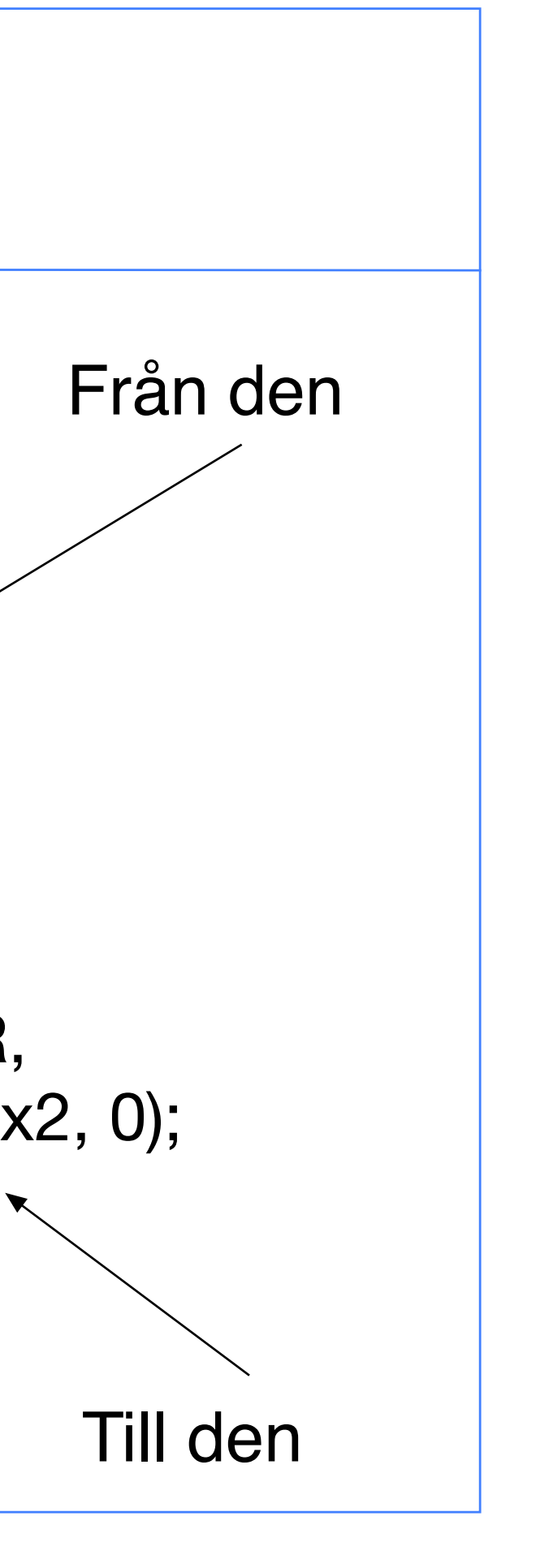

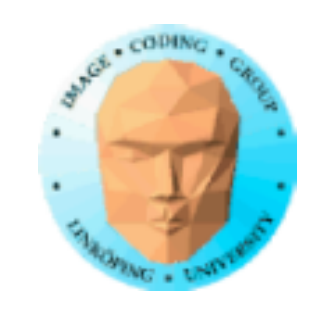

# **Filtrering, faltning**

### Vanligt problem: applicera filter i form av faltningskärnor

Alla typer av linjära filter:

• Medelvärdesbildning (smoothing) • Gradient, embossing

# **Faltning (Convolution)**  $(f \otimes g)(t) = \sum f(\tau) \cdot g(t-\tau)$

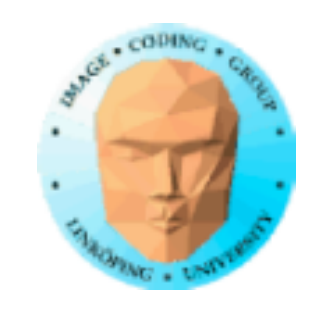

Observera att ena signalen "vänds". (Annars blir det korrelation, en annan operation.)

Detta kvittar för vanliga LP-filter.

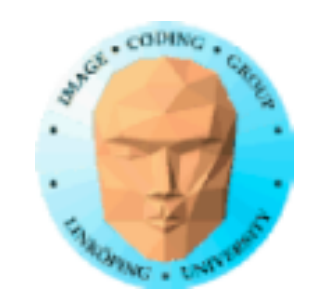

### **Möjlig 5x5 faltningskärna för LP-filter**

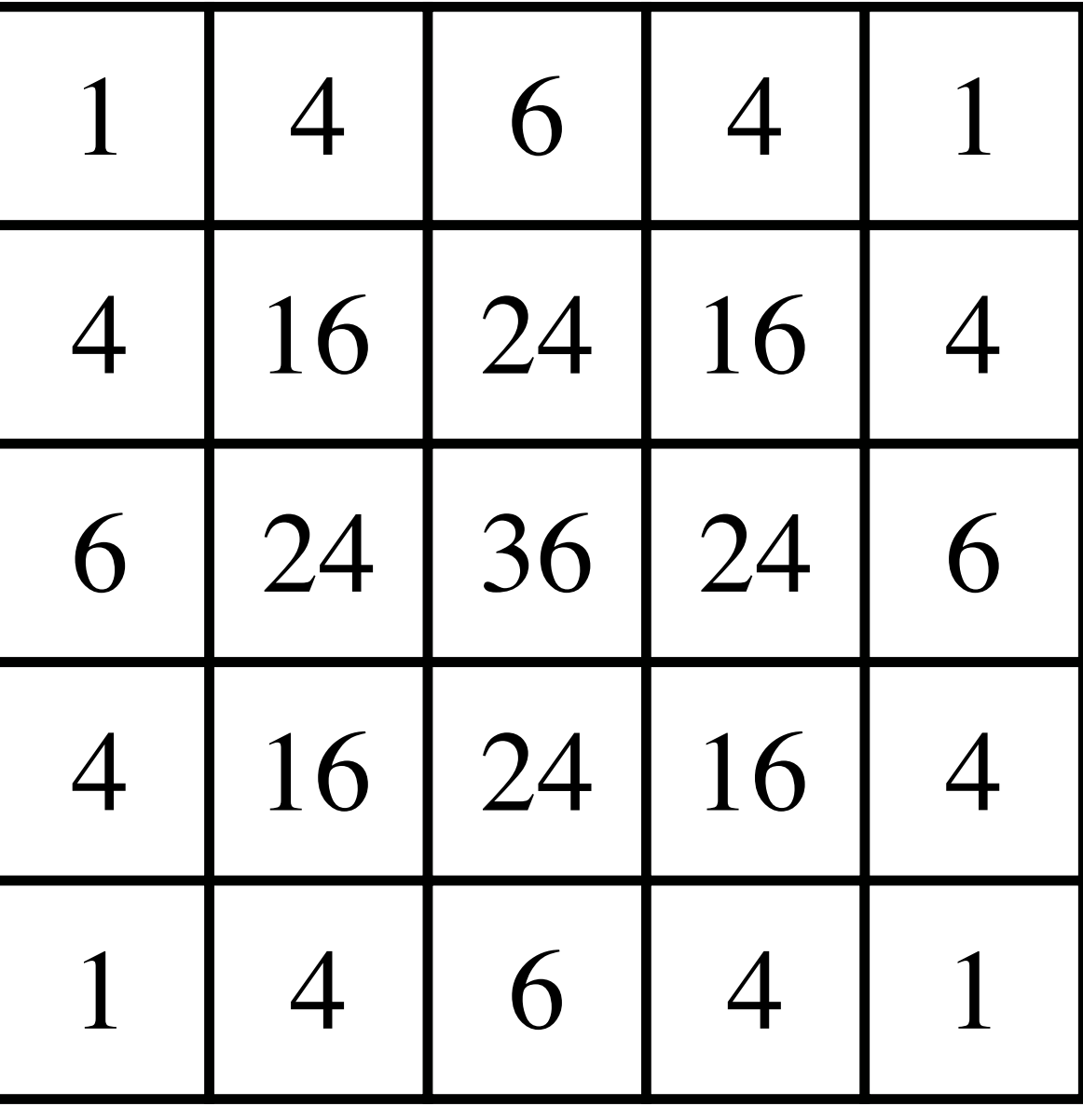

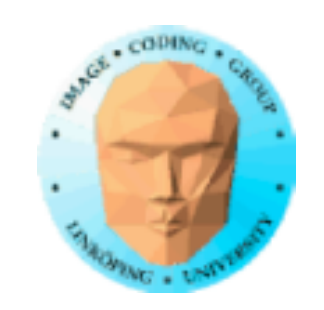

## **Enklare gradientfilter**

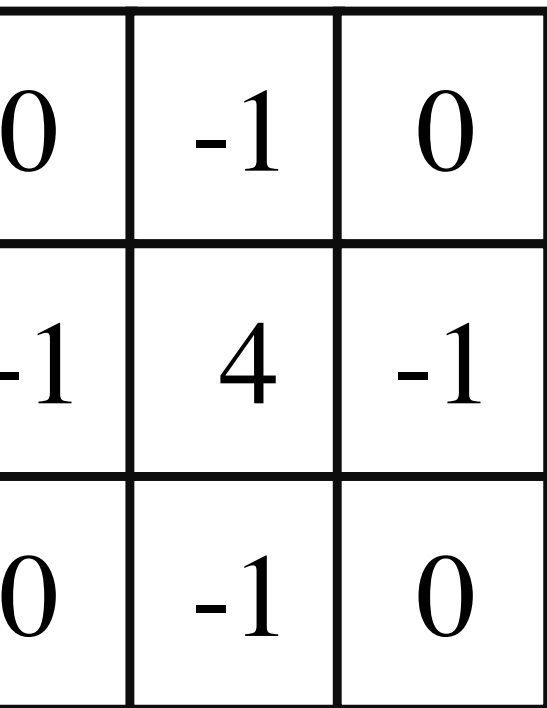

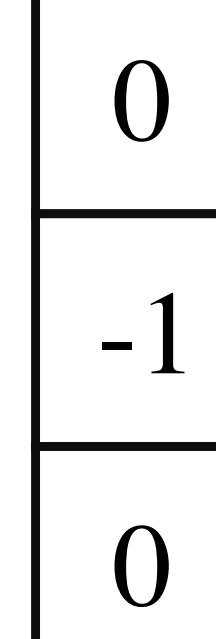

### **Laplace**

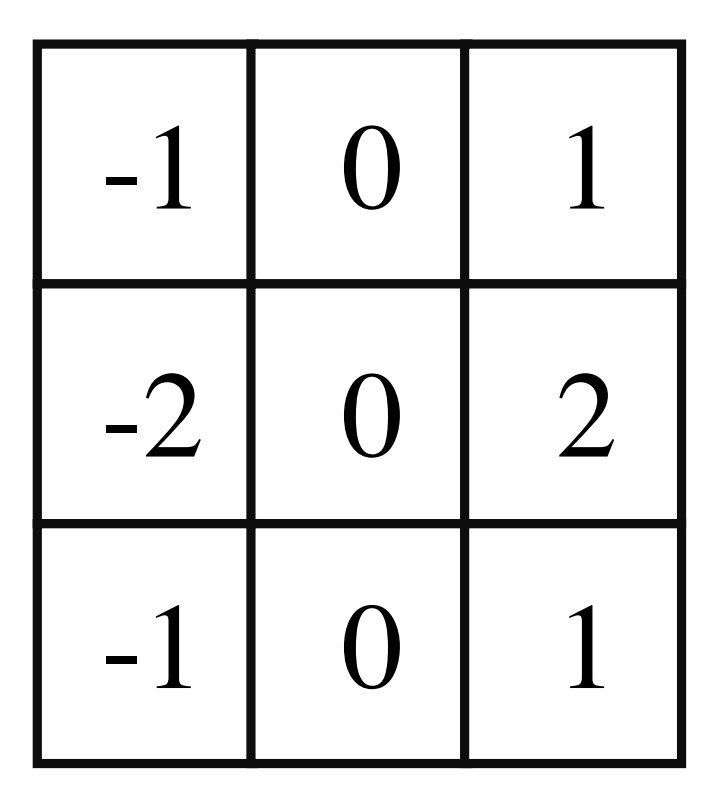

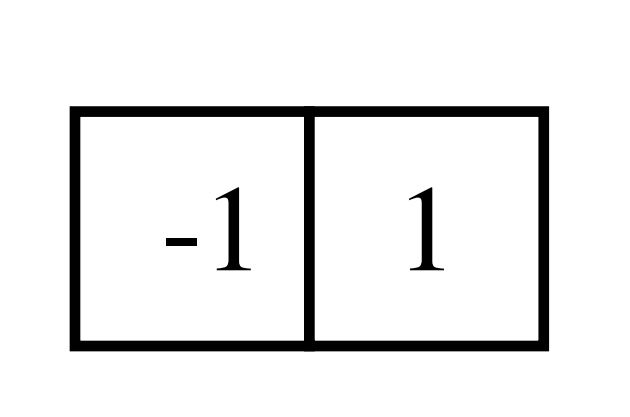

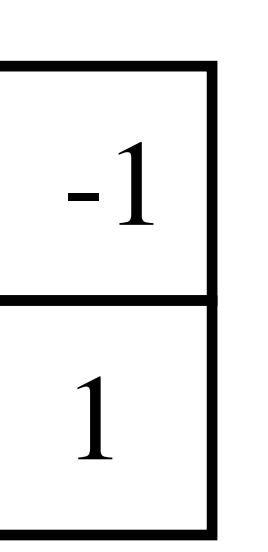

### **Sobeloperator (gradient)**

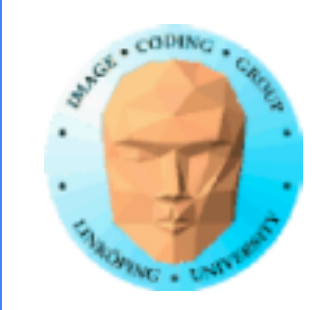

## **Implementation av faltning**

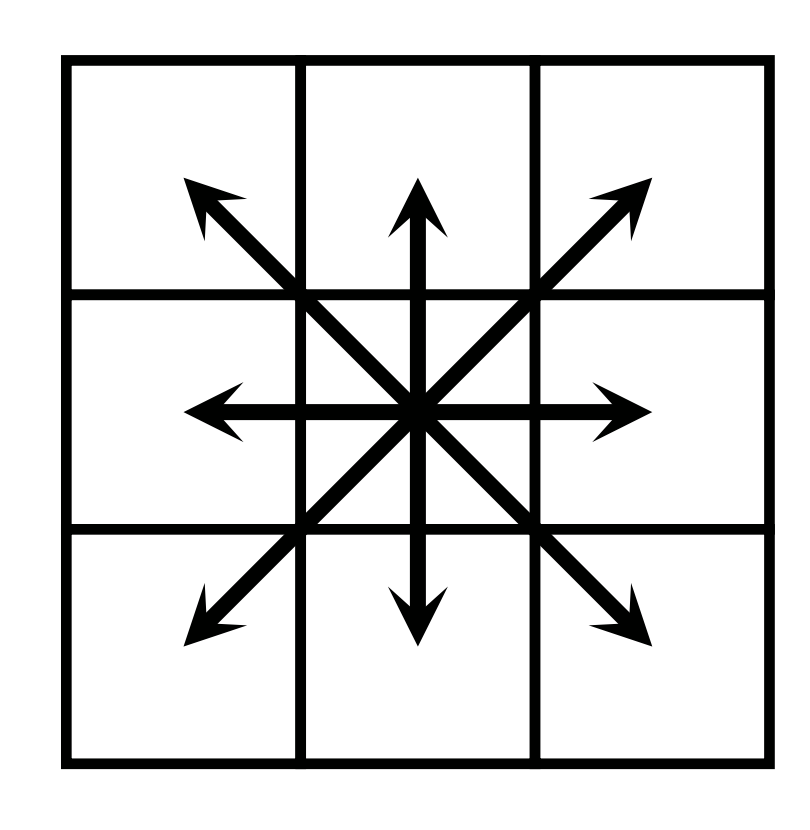

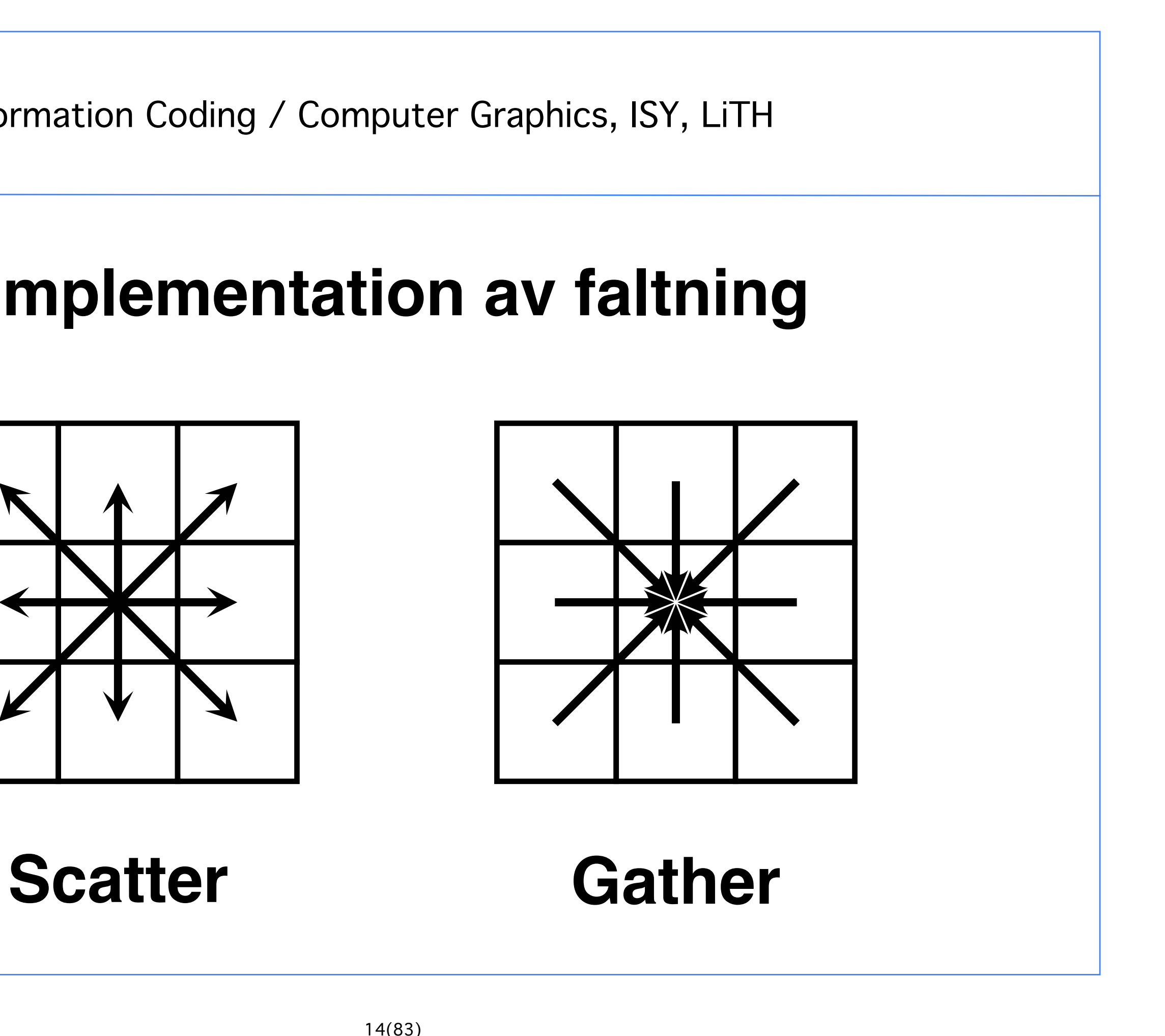

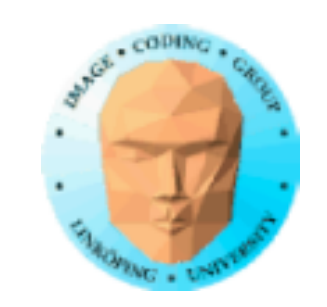

# **Scatter eller gather?**

### Scatter: Dålig för GPUer! Kan inte alls utföras i shader. Kan utföras i t.ex. CUDA, men mindre effektivt än gather.

Gather: Enkel och effektiv på GPU! Stämmer bra med grundmodellen med fast utdatafragment!

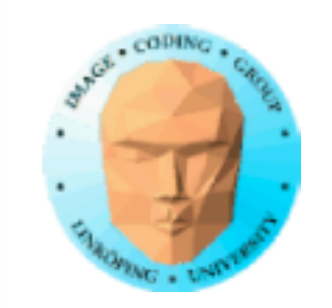

## **Separerbara filter**

Kan ge betydande acceleration för stora filter, om det kan göras.

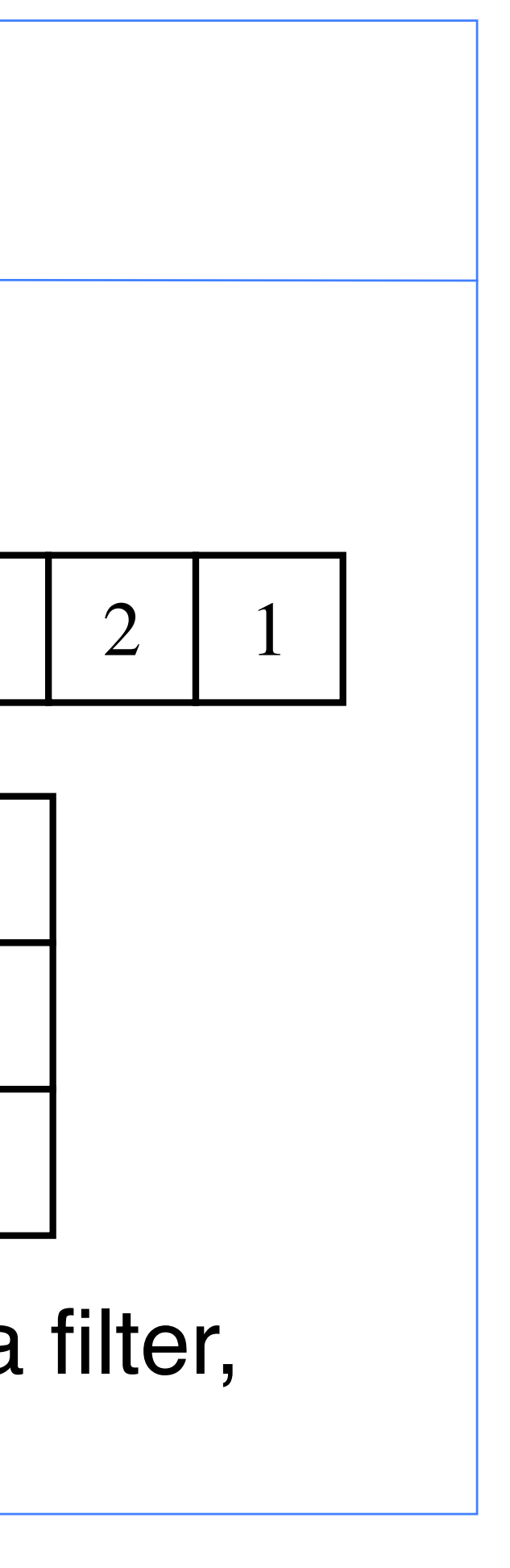

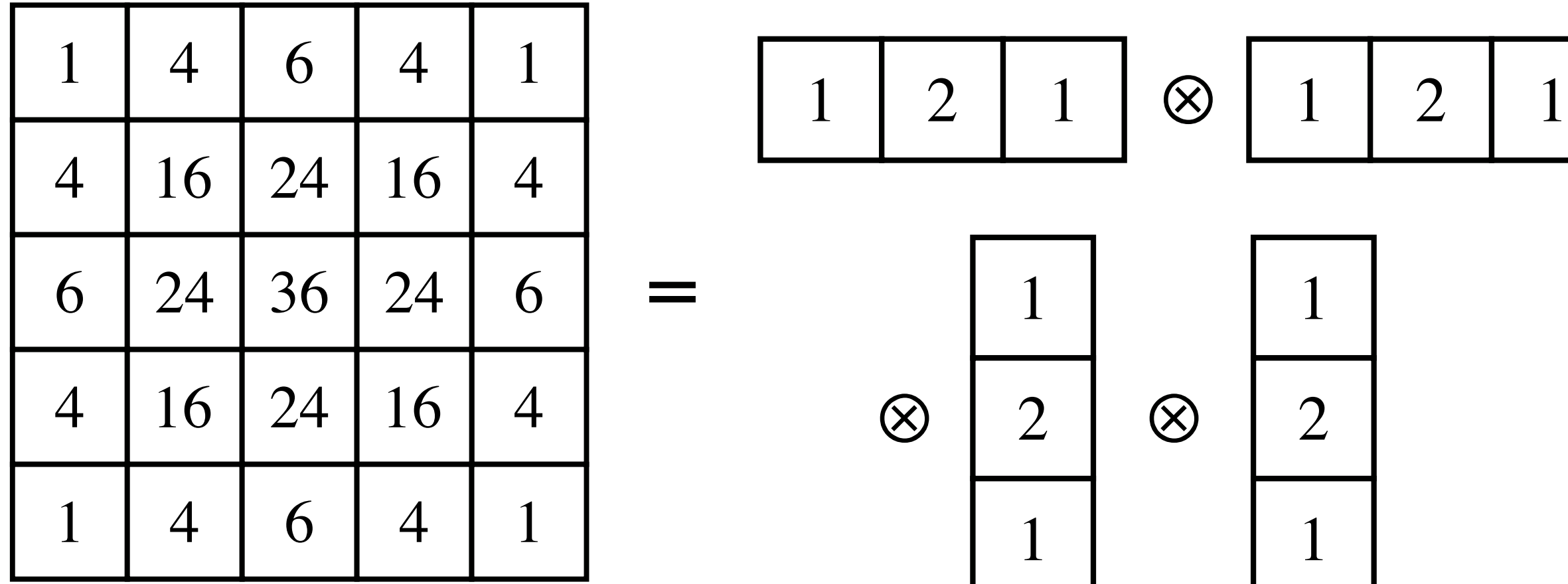

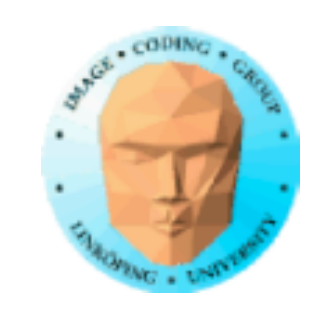

### **Separerbara filter**

Vad är flaskhalsen?

Beräkningar? 25 MUL blev 12 24 ADD blev 8

Texturaccesser? 25 blev 12.

Bildgenomgångar? 1 blev 4.

Troligast texturaccesser! Minnesaccesser är dyra, beräkningar billiga!

Testa!

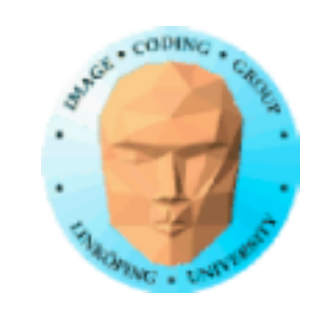

# **Alternativ metod för LP-filter:**

Nedsampling!

Sampla ner med 2x2 per steg med linjär filtrering.

Snabbt - utnyttjar GPUns inbyggda filter!

Mindre exakt, mindre frihet än faltning.

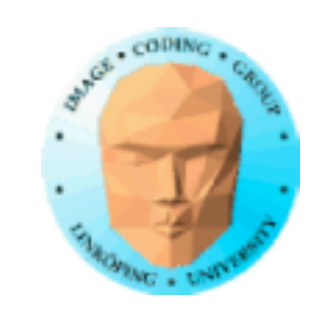

# **Flyttalsbuffrar**

Framebuffer normalt RGBA 8888, 32 bitar.

"Varför skulle man någonsin behöva mer?"

Men shaderprogrammen jobbar uttryckligen med flyttal.

En textur/FBO kan allokeras med flyttal!

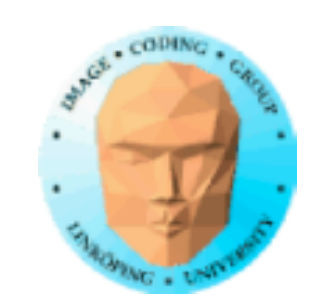

# **Flyttalsbuffrar**

Flera olika precisioner:

FP64: s53.11 FP32: s23.8 FP24: s16.7 FP16: s10.5

Lägre precision ger ofta bättre prestanda.

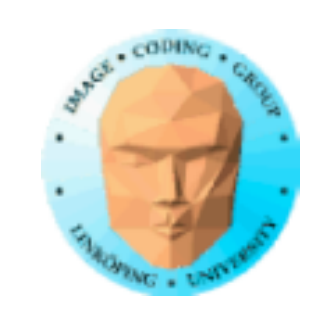

# **Allokering av flyttalsbuffer**

glTexImage2D(GL\_TEXTURE\_2D,0, GL\_RGBA32F,texSize,texSize, 0,GL\_RGBA, GL\_FLOAT, data);

data = NULL skapar en tom textur, eller med odefinerade data

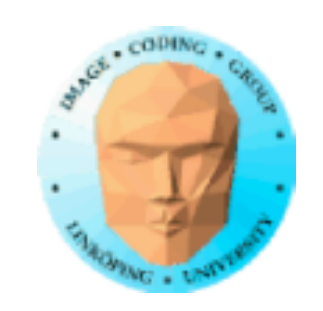

# **High Dynamic Range**

Flyttalsbuffrar har enormt mycket större dynamik än 8 bitars heltal!

Detta ger möjlighet att rendera med högre dynamik. Dock kan man inte visa det på skärmen...

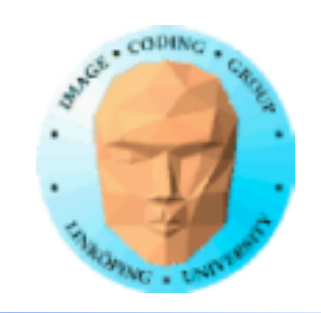

# **High Dynamic Range**

Postprocessing i shaders används för att ta tillvara den rikare informationen. Typiska HDR-effekter:

• Blooming (glow) • Tone mapping (jfr histogram-utjämning mfl histogramoperationer)

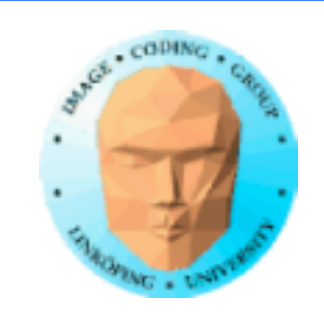

# **Blooming**

I vanlig grafik blir områden ljusare än 1 "clampade" till 1.0, "urfrätta".

Vi kan använda den "urfrätta" delen på bättre sätt än att kasta bort den!

Vi vill sprida ljuset till omgivningen för att ge ett "sken". Lågpassfilter!

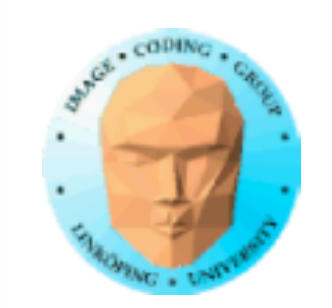

# **Blooming**

### Algoritm:

• Rendera scenen normalt, till flyttalstextur. • Trunkera denna (till ny textur) så vi enbart behåller värden över 1.0. • Lågpassfiltrera detta. • Lägg ihop resultatet med originalscenen (med

lämplig viktning).

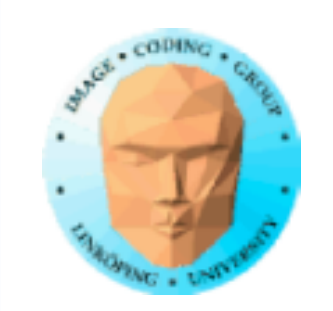

# **Shaders för blooming**

Normal rendering: Görs hur man önskar.

Trunkering kan göras med enkel shader.

Lågpassfilter görs med flera pass LP-filter i shader.

Avslutande sammanviktning görs med en enkel shader.

- 
- 

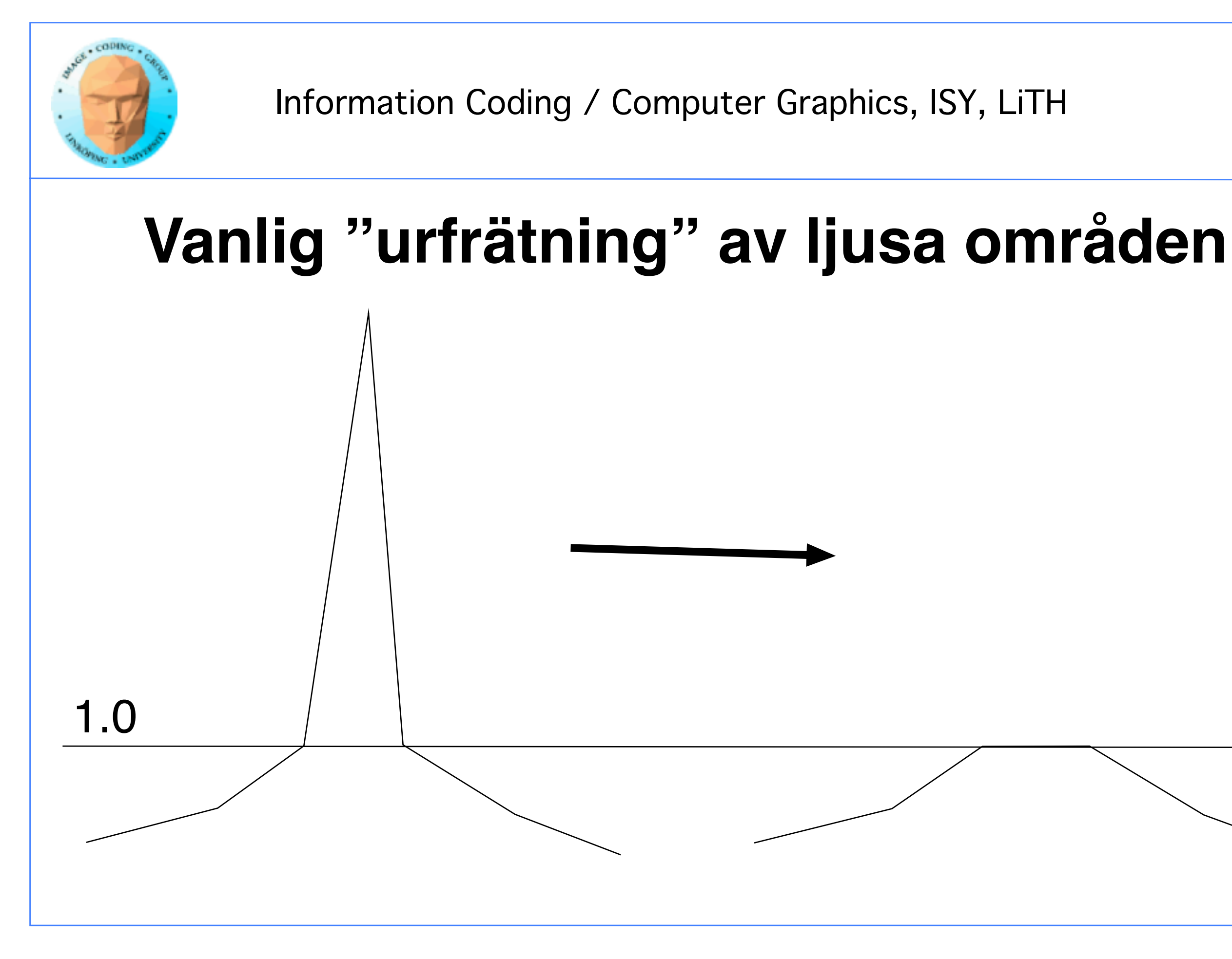

 $27(83)$ 

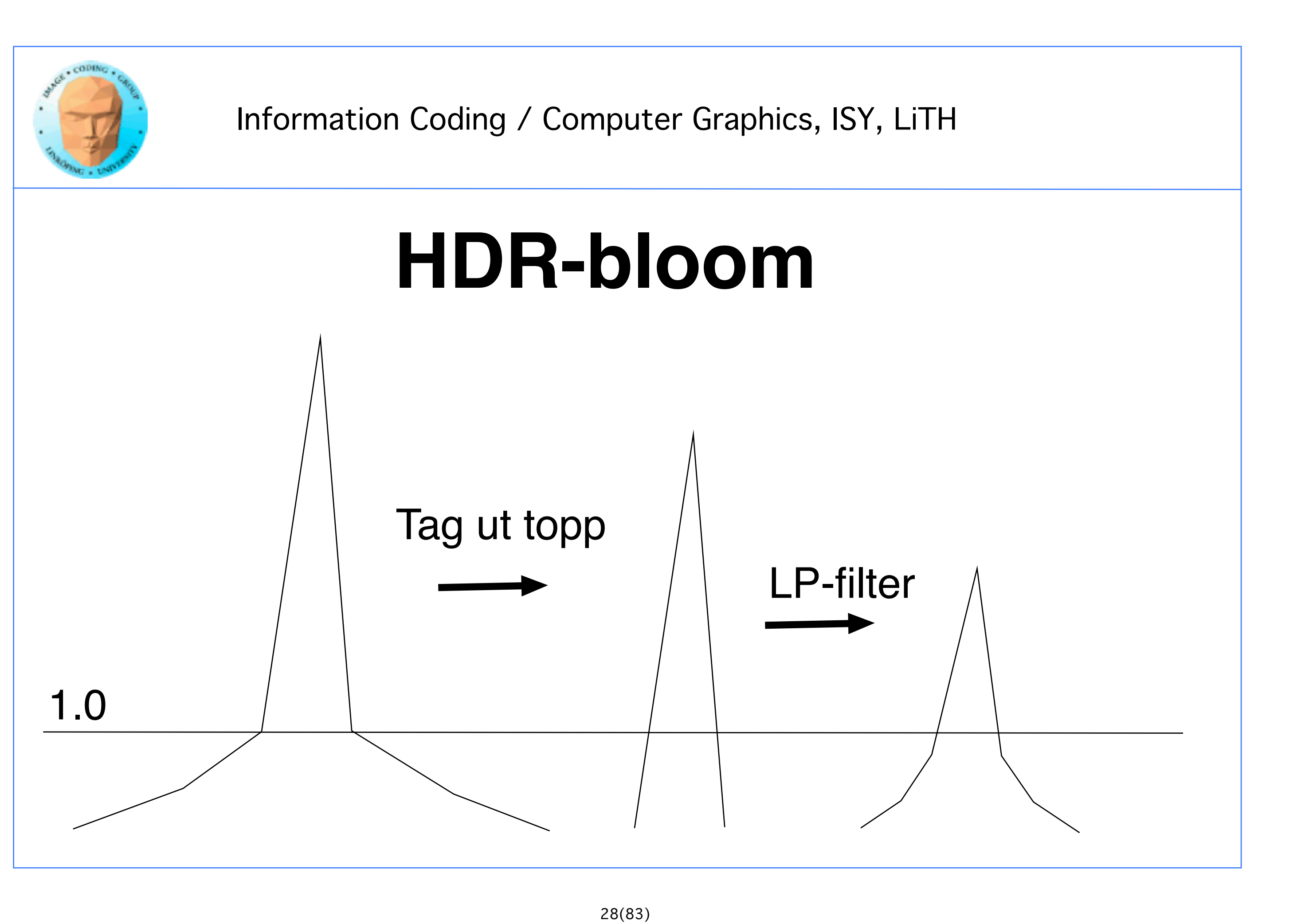

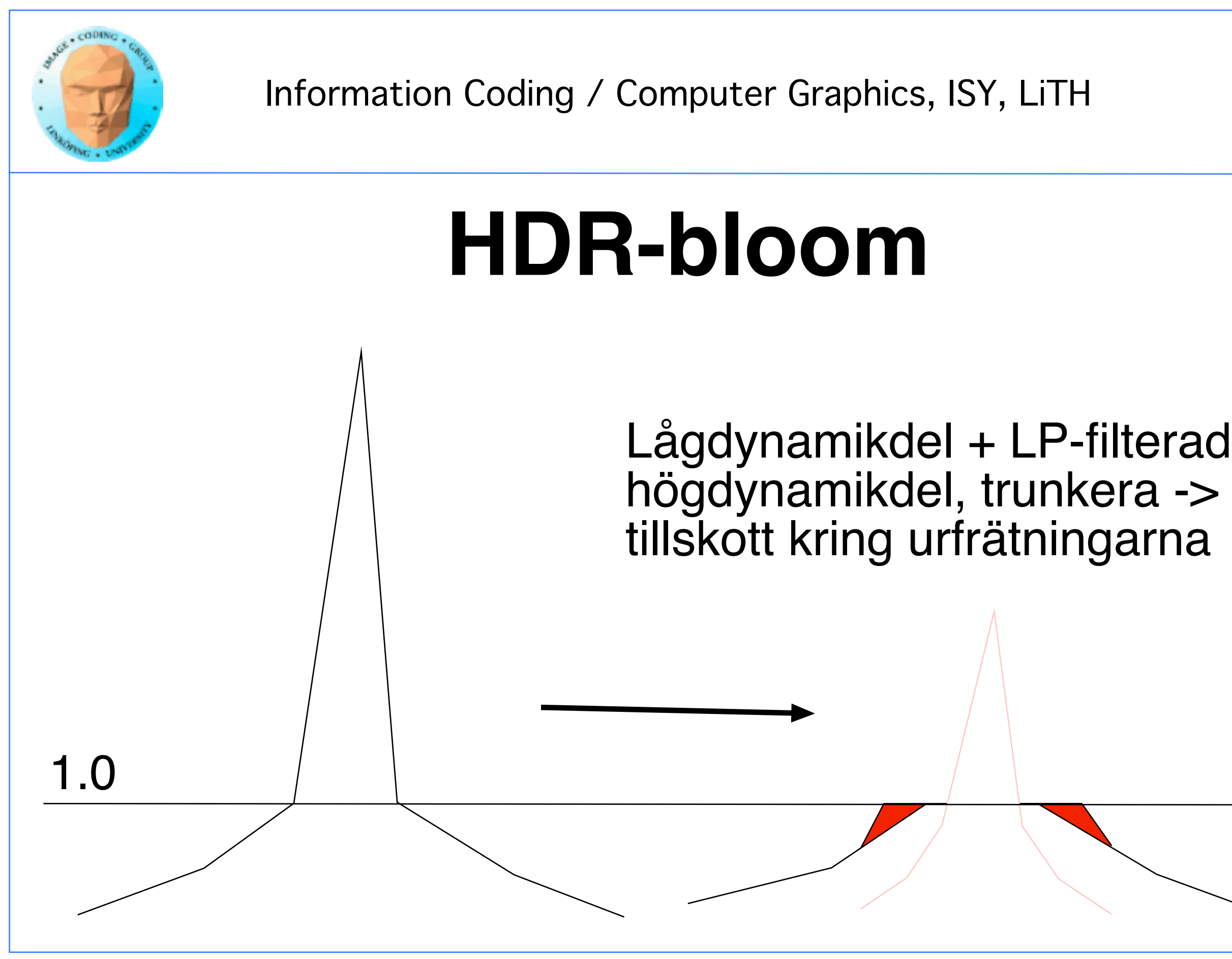

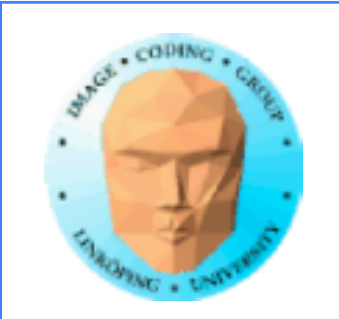

# **Exemplet från boken**

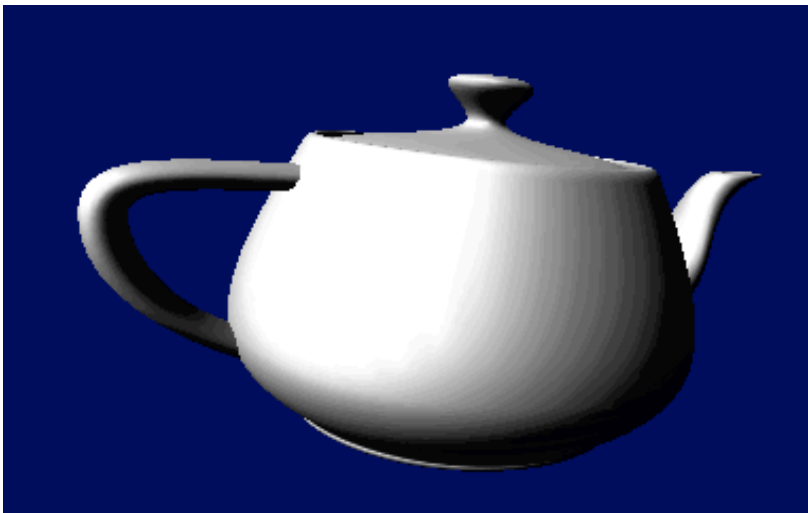

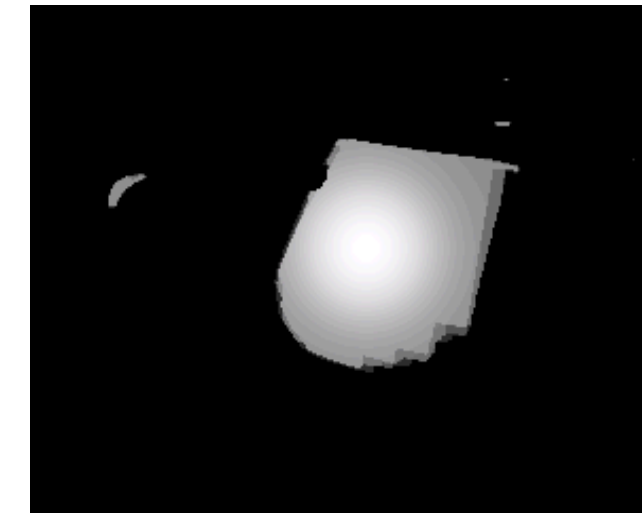

### **Normal rendering Overflow**

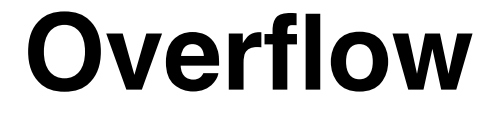

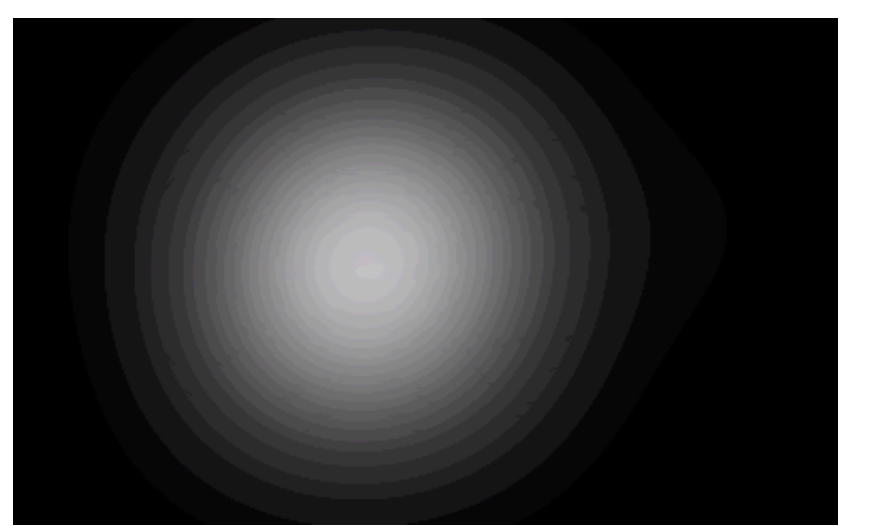

### **Overflow filterat (hårt!) Resultat**

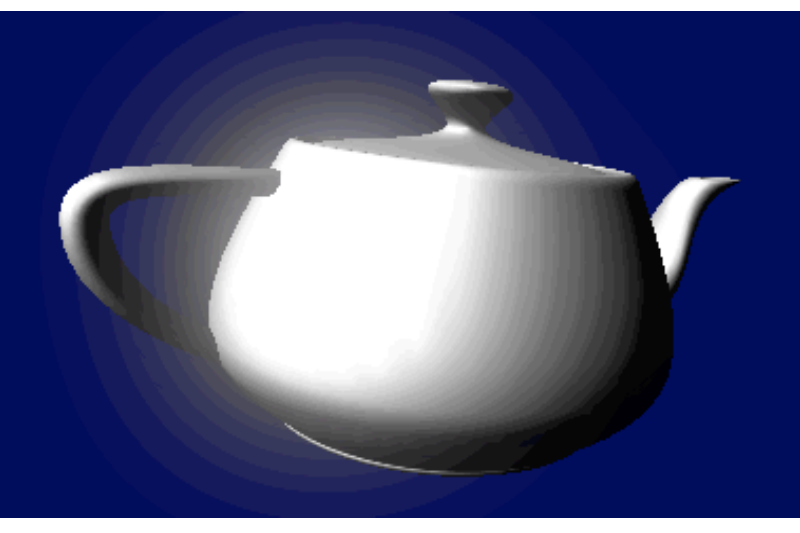

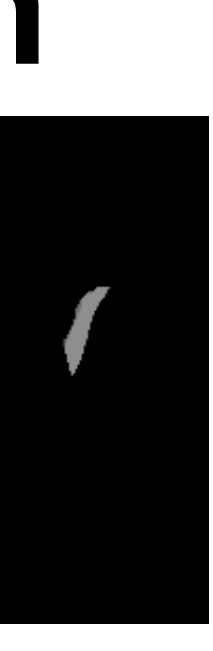

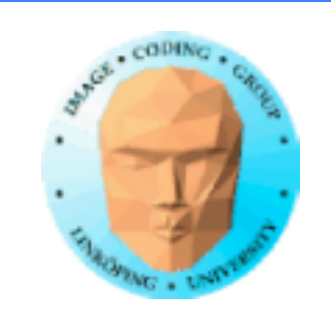

# **Observera i liveexemplet**

### Texturen på tekannan blir inte suddig! Bara ljusa områden suddas ut!

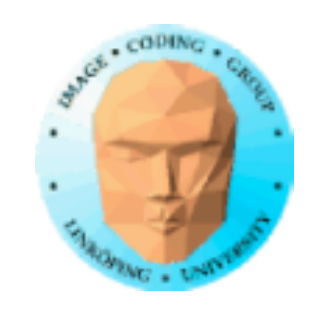

# **Exempel med kod**

- Kod för
- initiering
- shaders
- ping-pong

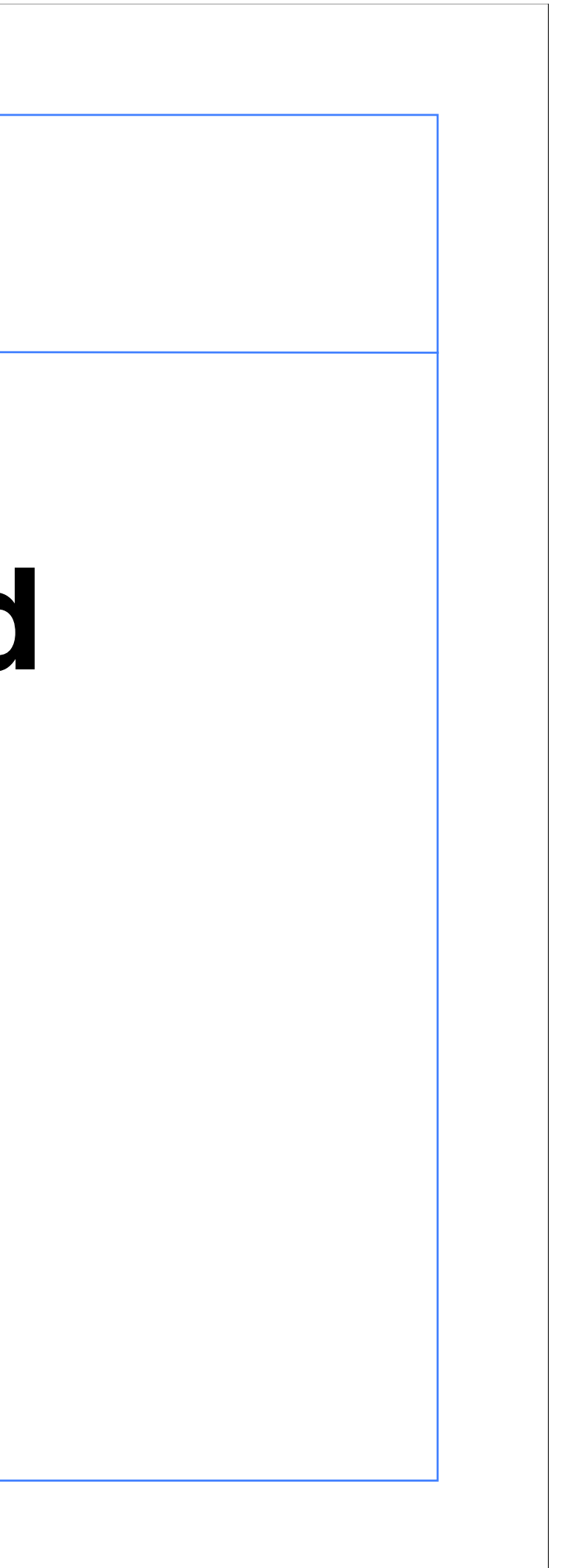

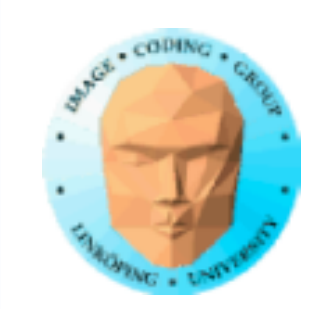

// initialize texture 1 glGenTextures(1, &tex1); // texture id glBindTexture(GL\_TEXTURE\_2D, tex1); glTexImage2D(GL\_TEXTURE\_2D, 0, GL\_RGBA16F, width, height, 0, GL\_RGBA,  $GL$  FLOAT,  $OL)$ ;  $N$  NULL = Empty texture glTexParameteri(GL\_TEXTURE\_2D, GL\_TEXTURE\_WRAP\_S, GL\_CLAMP); glTexParameteri(GL\_TEXTURE\_2D, GL\_TEXTURE\_WRAP\_T, GL\_CLAMP); glTexParameteri(GL\_TEXTURE\_2D, GL\_TEXTURE\_MAG\_FILTER, GL\_NEAREST);  $\bar{g}$ ITexParameteri(GL\_TEXTURE\_2D, GL\_TEXTURE\_MIN\_FILTER, GL\_NEAREST);

# **Initiering**

## Flera flyttalstexturer

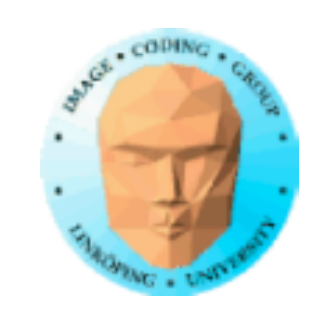

void initFBO(GLuint \*fb0, GLuint \*rb0, GLuint tex0) {

## **Initiering** ...som får en matchande FBO

// create objects glGenFramebuffers(1, fb0); // frame buffer id glGenRenderbuffers(1, rb0); // render buffer id glBindFramebuffer(GL\_FRAMEBUFFER, \*fb0); glFramebufferTexture2D(GL\_FRAMEBUFFER, GL\_COLOR\_ATTACHMENT0, GL TEXTURE 2D, tex0, 0);

// Renderbuffer (KAN SKIPPAS I MÅNGA FALL) glBindRenderbuffer(GL\_RENDERBUFFER, \*rb0); glRenderbufferStorage(GL\_RENDERBUFFER, GL\_DEPTH\_COMPONENT24, width, height); // attach renderbuffer to framebuffer depth buffer glFramebufferRenderbuffer(GL\_FRAMEBUFFER, GL\_DEPTH\_ATTACHMENT, GL\_RENDERBUFFER, \*rb0); printf("Framebuffer %d\n", \*fb0); }

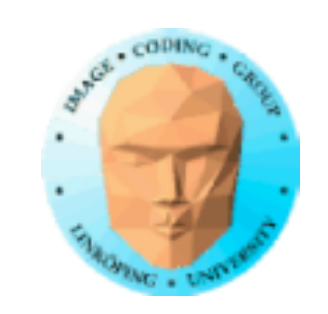

# **En del kod bör paketeras:**

Shaderladdning packar vi alltid ner! Alltid detsamma:

- Ladda filer från disk.
- Kompilera varje delshader.
- Länka ihop.
- Rapportera InfoLog.

GL\_utilities innehåller en hyfsad laddare.

Även FBO-laddning är (mestadels) återanvändbar. Har man en som funkar så kan man oftast utgå från den.

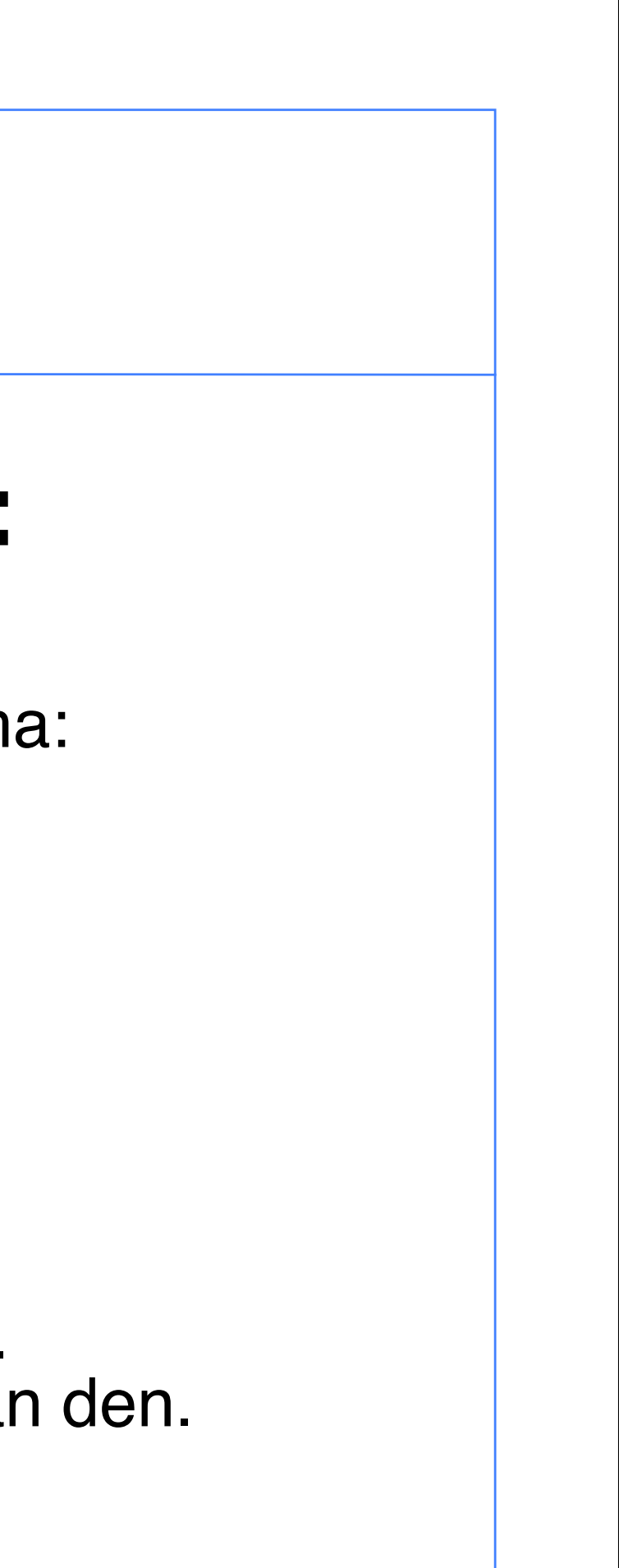

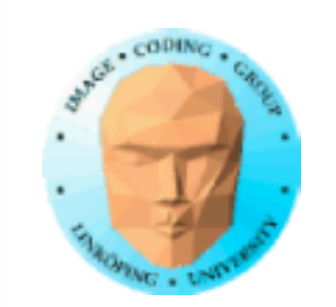

# **Shaders:**

• Enkel vertexshader • Trunkera • Filtrera • Sammanslagning

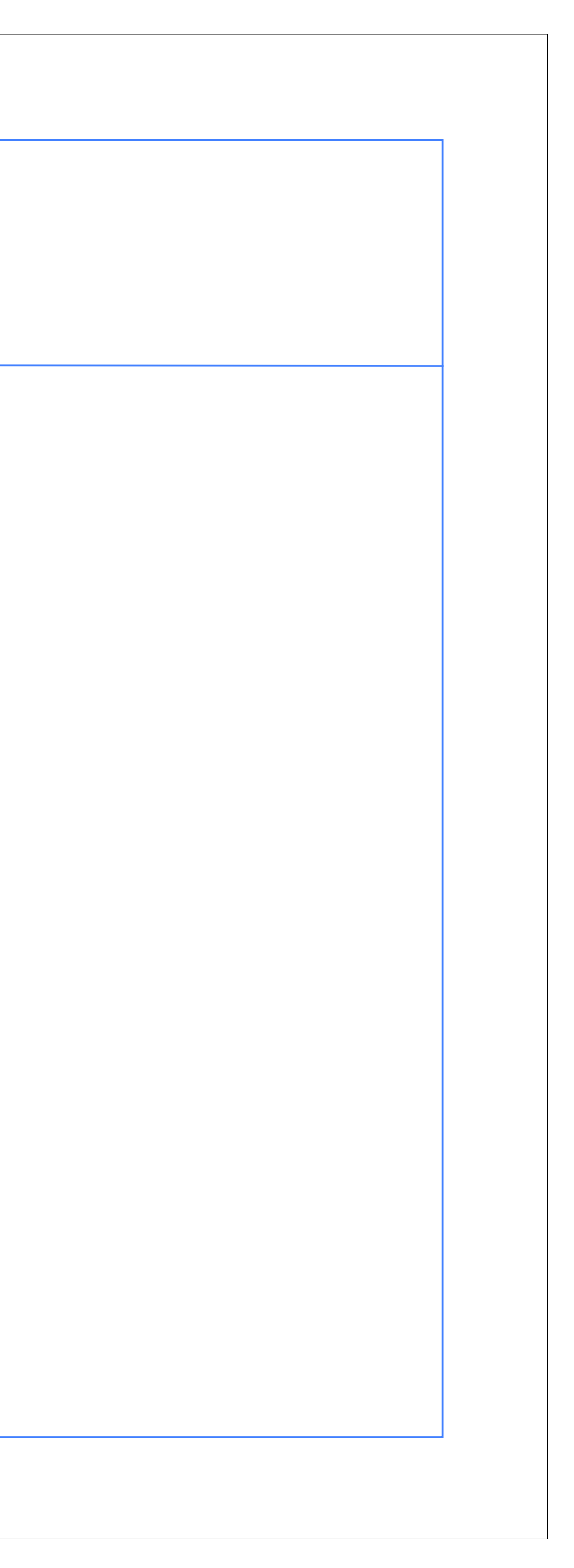

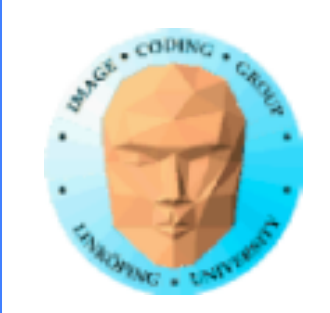

out vec3 norm; out vec2 texCoord;

in vec3 in\_Position;

texCoord = in Position  $/ 2.0 + vec3(0.5)$ ; gl\_Position = in\_Position;

void main(void) {

};

### Eller motsv texturkoordinater

### **Enkel vertexshader**

indata är en rektangel över hela bilden!

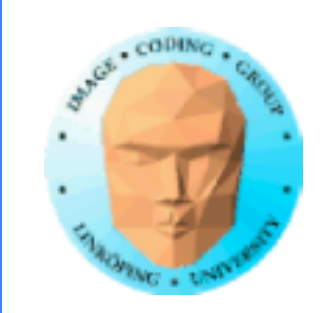

## **Trunkering i shader**

uniform sampler2D texUnit;

```
in vec2 texCoord;
out vec4 fragColor;
```
void main(void) {

}

vec4 col = texture(texUnit, texCoord); fragColor.r =  $max(col.r - 1.0, 0.0)$ ; fragColor.g =  $max(col.g - 1.0, 0.0)$ ;  $fragColor.b = max(col.b - 1.0, 0.0);$ 

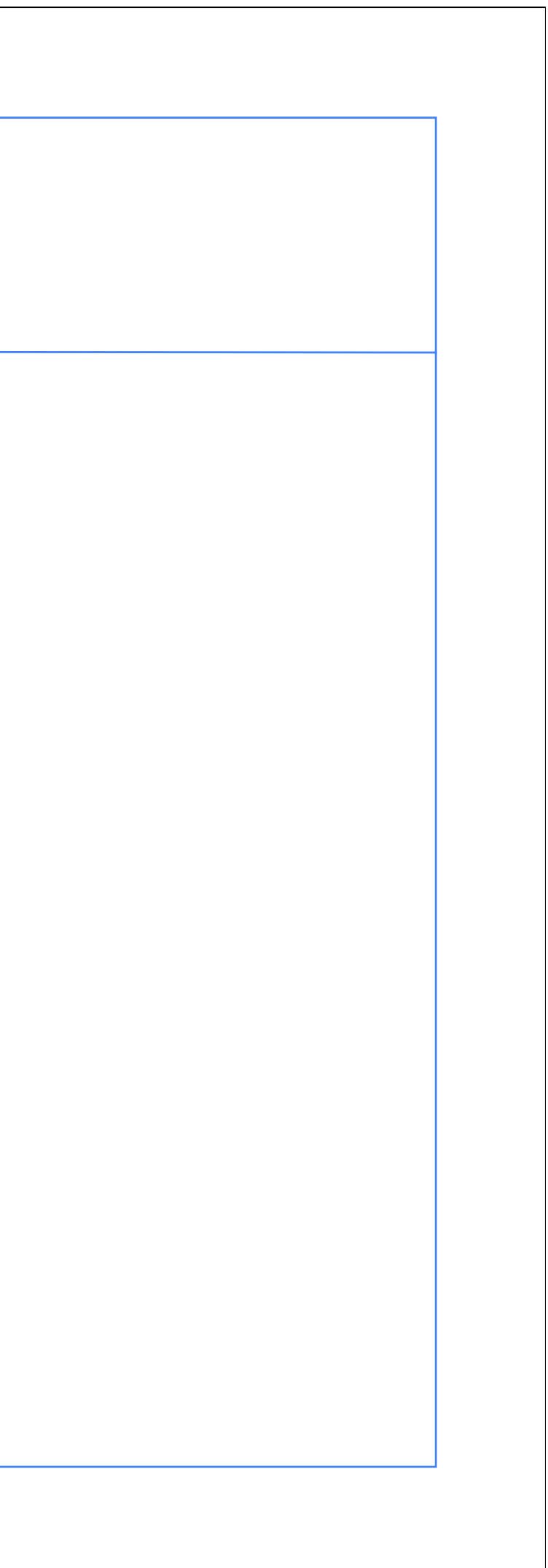

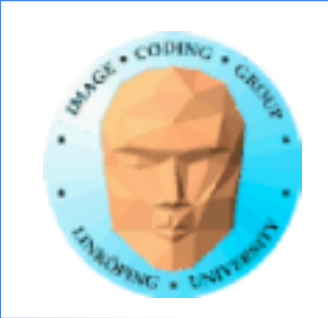

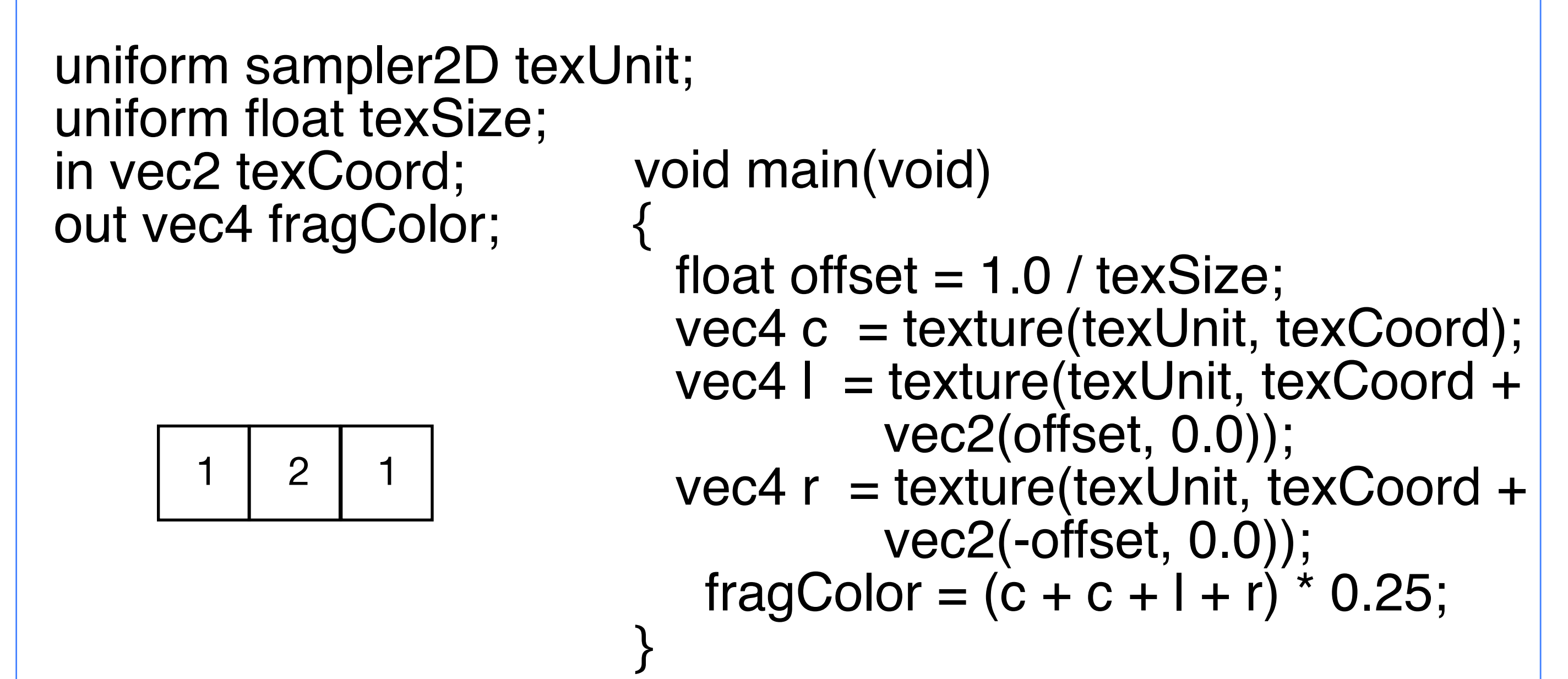

## **Filter**

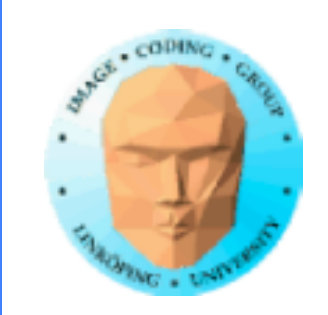

### **Sammanslagning**

uniform sampler2D texUnit; uniform sampler2D texUnit2; in vec2 texCoord; out vec4 fragColor;

```
void main(void)
{
 vec4 a = texture(texUnit, texCoord);
 vec4 b = texture(texUnit2, texCoord);
 fragColor = (a*0.3 + b*1.0);}
```
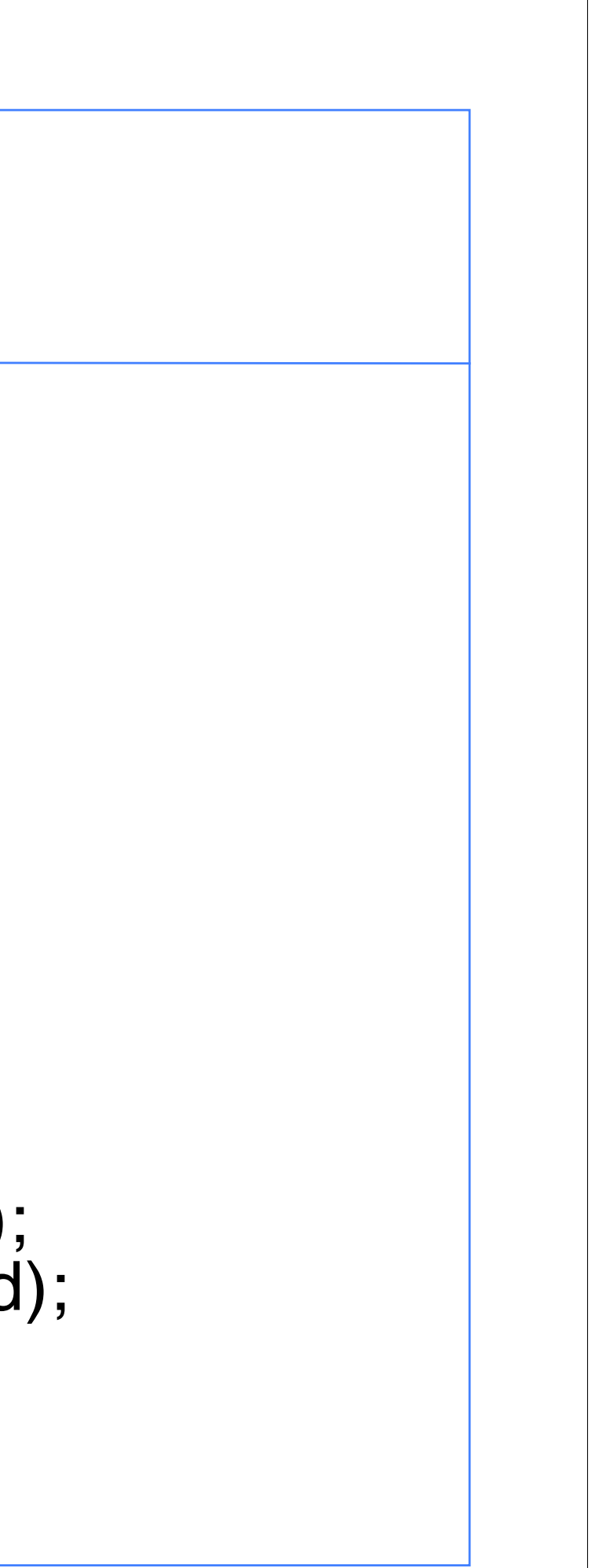

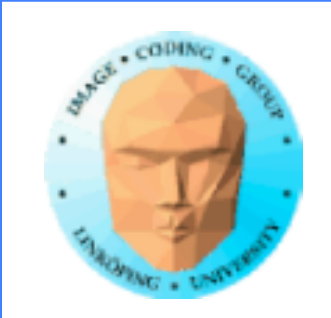

# **Körning av shader**

Speciell funktion i GL\_utilties, UseFBO(), gör det lätt att köra många. Tar shader, texturer och ut-FBO som parametrar.

• Ställ in texturer och FBO

• Vertex shader utan projektion eller modelview

- Rita rektangel
	- Ställ tillbaka

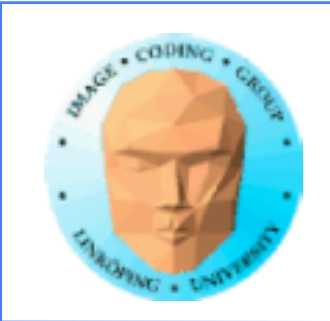

# **Blooming med HDR**

- Flera enkla shaders, appliceras i flera pass
- Filtrera som en galning (och optimera sedan)
- Flyttalsbuffrar för bästa resultat (halvdant möjligt utan med fula trick)